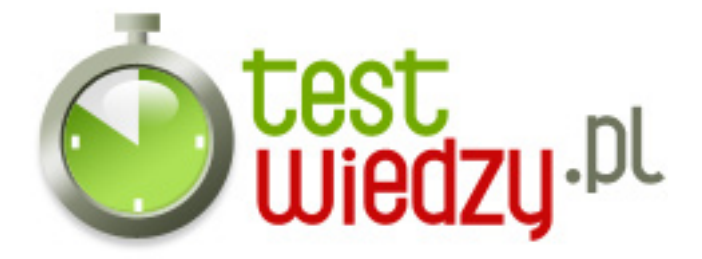

## **Czy znasz CSS`a?**

Test sprawdzający podstawową wiedzę na temat CSS`a

Poziom trudności: Średni

- 1. Co oznacza skrót CSS?
	- A Creative Style Sheets
	- B Cascading Style Sheets
	- C Colorful Style Sheets
	- D Computer Style Sheets
- 2. Jaka jest poprawna forma dodawania arkusza stylów w HTMLu?
	- A stylesheet>mystyle.css</stylesheet>
	- B <style src="mystyle.css">
	- C <link rel="stylesheet" type="text/css" href="mystyle.css">
- 3. W którym miejscu kodu HTML należy zagnieżdżać style?
	- $\circ$  A W sekcii <body>
	- B W sekcji <head>
	- C Na końcu dokumentu
	- D Na początku dokumentu
- 4. Które z podanych tagów pozwalają na dodawanie wewnętrznych stylów?
	- $\circ$  A  $\leq$  CSS  $>$
	- B <style>
	- C <script>
- 5. Która z podanych definicji jest poprawna?
	- A {body:color=black(body}
	- B body:color=black
	- C {body;color:black}
	- $\circ$  D body {color: black}
- 6. Jak poprawnie dodaje się komentarze do arkusza stylów?
	- $\circ$  A  $\prime^*$  komentarz  $\prime$

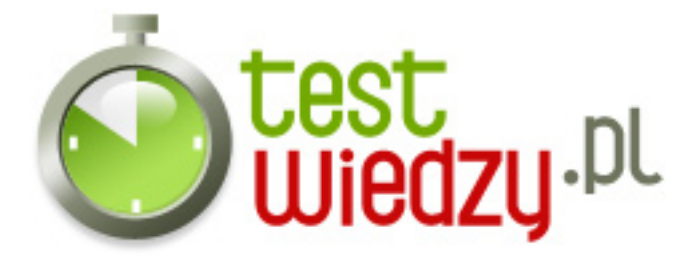

- B // komentarz //
- C // komentarz
- D ' komentarz
- 7. Która własność pozwala na ustalenie kolor tła?
	- $\circ$  A color:
	- B background-color:
	- C bgcolor:
- 8. Jak należy dodawać kolor tła dla WSZYSTKICH elementów <h1>?
	- $\circ$  A all.h1 {background-color:#FFFFFFF}
	- B h1 {background-color:#FFFFFF}
	- C h1.all {background-color:#FFFFFF}
- 9. Jak zmienić kolor tekstu elementu?
	- A color:
	- $\circ$  B text-color=
	- C text-color:
	- D font-color:

10. Która własność CSSa kontroluje wielkość czcionki?

- $\circ$  A font-size
- B font-style
- C text-size
- D text-style
- 11. Która definicja jest poprawna dla pogrubienia wszystkich elementów <p> ?
	- $\circ$  A p {text-size:bold}
	- B p style="font-size:bold">
	- C p {font-weight:bold}
	- D p style="text-size:bold">

12. Jak można wyświetlić odnośnik bez podkreślenia?

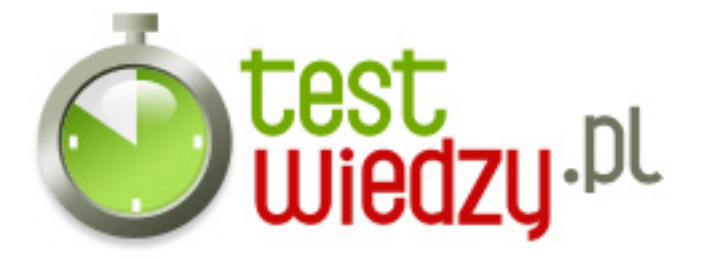

- A a {decoration:no underline}
- B a {text-decoration:none}
- C a {underline:none}
- D a {text-decoration:no underline}

#### 13. Jak zmienić czcionkę elementu?

- $\circ$  A font=
- $\circ$  B f:
- C font-family:

### 14. Jak zrobić pogrubiony tekst?

- A font:b
- B font-weight:bold
- C style:bold

15. Jak zmieniamy lewy margines elementu?

- A margin-left:
- B text-ident:
- C indent:
- $\circ$  D margin:

16. Aby zdefiniować odstęp między obramowaniem a zawartością elementu używamy własności 'padding' z tym założeniem, że nie możemy używać ujemnych wartości.

- A Prawda
- B Fałsz

#### 17. Jak zdefiniować listę kwadratów?

- $\circ$  A type: 2
- B list-style-type: square
- C list-type: square
- D type: square

18. Który atrybut pozwala na definiowanie stylów 'inline'?

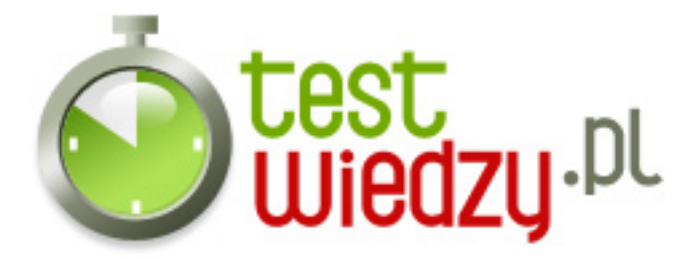

- $\circ$  A display
- B styles
- C font
- D class

19. Czy i jak można zdefiniować element tak, by każdy wyraz zaczynał się z dużej litery?

- A Nie można tego zrobić w CSS
- B text-transform:capitalize
- C text-transform:uppercase

20. Czy istnieje walidator CSSa?

- A Tak
- B Nie

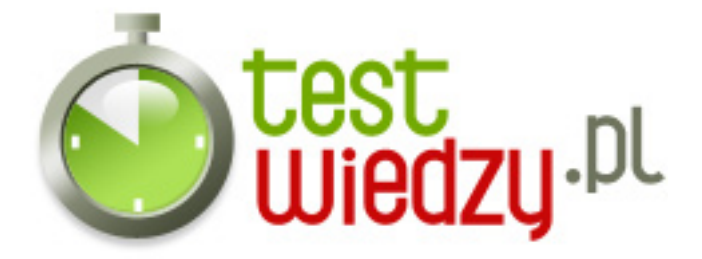

# **Czy znasz CSS`a?**

Test sprawdzający podstawową wiedzę na temat CSS`a

Poziom trudności: Średni

## **Karta odpowiedzi**

- 1. B
- 2. C
- 3. B
- 4. B
- 5. D
- 6. A
- 7. B
- 8. B
- 9. A
- 10. A
- 11. C
- 12. B
- 13. C
- 14. B
- 15. A
- 16. B
- 17. B
- 
- 18. A
- 19. B
- 20. A